# **ΑΣΚΗΣΗ 1<sup>η</sup>**

### **Υπολογισµός εντροπίας πηγής πληροφορίας χωρίς µνήµη**

#### **1.1 Σκοπός της άσκησης**

Σκοπός της άσκησης είναι να υπολογιστεί η *εντροπία* (entropy) µιας πηγής πληροφορίας χωρίς µνήµη δύο δυαδικών συµβόλων και να πραγµατοποιηθεί η αναπαράστασή της σε συνάρτηση µε την πιθανότητα εµφάνισης των συµβόλων.

### **1.2 Θεωρητικό µέρος**

Ας θεωρήσουµε µία πηγή πληροφορίας στην οποία οι πιθανότητες εµφάνισης των συµβόλων της είναι ανεξάρτητες του χρόνου δηλαδή θεωρούµε µία *στατική πηγή* πληροφορίας (πηγή χωρίς µνήµη). Οι πηγές πληροφορίας χωρίς µνήµη, χαρακτηρίζονται από την εντροπία τους H<sub>πηγή χωρίς μνήμη</sub> ή μέση κατά σύμβολο πληροφορία που δίνεται από τη παρακάτω σχέση, [1-3]:

$$
H_{\pi\eta\gamma\eta\chi\omega\rho i\varsigma\mu\nu\eta\mu\eta} = \sum_{i=1}^{n} p_i \cdot \log_2\left(\frac{1}{p_i}\right) \tag{1.1}
$$

όπου στη σχέση (1.1), *n* είναι το πλήθος των συµβόλων της πηγής και p*<sup>i</sup>* η πιθανότητα εµφάνισης του αντιστοίχου συµβόλου *i.*

Ας θεωρήσουµε µία πηγή χωρίς µνήµη δύο µόνο συµβόλων. Αν η πιθανότητα εµφάνισης του ενός συµβόλου είναι p, του άλλου συµβόλου θα είναι (1-p). Συνεπώς σύµφωνα µε τη σχέση (1.1), η εντροπία της συγκεκριµένης πηγής πληροφορίας θα δίνεται από τη σχέση:

$$
H_{\pi\eta\eta\dot{\eta}}\delta\dot{\omega}\sigma_{\text{sub}}\beta\dot{\omega}\omega_{\text{sub}} = p \cdot \log_2\left(\frac{1}{p}\right) + (1-p) \cdot \log_2\left(\frac{1}{1-p}\right) \tag{1.2}
$$

Η εντροπία της προηγούµενης πηγής γίνεται *µέγιστη* όταν οι πιθανότητες εµφάνισης των δύο συµβόλων είναι ίσες δηλαδή όταν τα δύο σύµβολα της πηγής είναι ισοπίθανα. Η προηγούµενη παρατήρηση ισχύει γενικά για οποιαδήποτε πηγή πληροφορίας δηλαδή η σχέση (1.1) παρουσιάζει µέγιστο (µέγιστο της εντροπίας) όταν όλα τα *n*  σύµβολα της πηγής είναι ισοπίθανα, [2].

## **1.3 Εργαστηριακό µέρος**

Να γράψετε στο MATLAB πρόγραµµα υπολογισµού και αναπαράστασης της εντροπίας πηγής πληροφορίας χωρίς µνήµη δύο συµβόλων. Να παρατηρήσετε αν η εντροπία έχει µέγιστη τιµή και ποια είναι αυτή η τιµή. Να εξηγήσετε το αποτέλεσµα. Η αναπαράσταση να πραγµατοποιηθεί σε συνάρτηση µε την πιθανότητα εµφάνισης p του ενός από τα δύο σύµβολα της πηγής πληροφορίας.

### **Πρόγραµµα**

```
function H=Entropy(p)echo off 
p=[0:0.1:1];
for i=1:11H(i)=p(i)*log2(p(i))-(1-p(i))*log2(1-p(i));
```
pause % Press a key to see a plot of entropy versus probability of binary alphabet clf plot(p, H), grid on; xlabel('Probability p of the binary symbol'); ylabel('Binary Entropy H ');

### **Εξήγηση Προγράµµατος**

Στην αρχή του προγράµµατος απαιτούµε να µην εµφανίζονται πάλι στην έξοδο οι εντολές που εκτελούνται χρησιµοποιώντας την εντολή echo off. Είναι γνωστό, από τη θεωρία, ότι η πιθανότητα εµφάνισης *p* ενός συµβόλου µιας πηγής πληροφορίας, λαµβάνει τιµές µεταξύ του 0 και του 1. Συνεπώς στο πρόγραµµα υπολογισµού της εντροπίας µιας πηγής πληροφορίας χωρίς µνήµη δύο συµβόλων, θα πρέπει να ορίσουµε µία µεταβλητή p η οποία θα λαµβάνει τις αντίστοιχες τιµές. Αυτό πραγµατοποιείται µέσω της εντολής:

$$
p=[0:0.1:1];\tag{1.3}
$$

Είναι προφανές ότι δίνουµε διακριτές τιµές στη µεταβλητή p διότι στη συνέχεια θα προχωρήσουµε σε αντίστοιχη γραφική αναπαράσταση. Το βήµα αύξησης της µεταβλητής p θεωρήσαµε ότι είναι ίσο µε 0.1. Θα µπορούσαµε να θεωρήσουµε και µεγαλύτερη τιµή για το βήµα αύξησης της µεταβλητής p, αλλά θα πρέπει να προχωρήσουµε στη συνέχεια σε γραφική παράσταση η οποία θα πρέπει να έχει ικανοποιητικές τιµές για τις δύο µεταβλητές (δηλαδή να είναι ικανοποιητικό το πλήθος των τιµών των δύο αξόνων x και y).

Με δεδοµένο ότι η µεταβλητή p λαµβάνει διακριτές τιµές, ορίσαµε µία συνάρτηση Η η οποία θα αναπαρασταίνει την εντροπία της πηγής και η οποία θα λαµβάνει αντίστοιχα διακριτές τιµές. Αυτό πραγµατοποιείται µέσω της εντολής:

$$
H(i) = -p(i)*log2(p(i)) - (1-p(i))*log2(1-p(i));
$$
\n(1.4)

Με δεδοµένο το βήµα αύξησης της πιθανότητας εµφάνισης του συµβόλου p, να είναι ίσο µε 0.1 και τις τιµές της από 0 έως και 1, η εντροπία της πηγής Η θα λαµβάνει διακριτές τιµές οι οποίες θα πρέπει να υπολογίζονται κάθε φορά για την αντίστοιχη τιµή της πιθανότητας p. Η διαδικασία αυτή απαιτεί τη δηµιουργία ενός *βρόχου επανάληψης* (loop). O βρόχος επανάληψης θα εκτελείται, µε δεδοµένο το βήµα αύξησης της πιθανότητας p να είναι ίσο µε 0.1, έντεκα φορές. Σε κάθε εκτέλεση θα υπολογίζεται µία τιµή για την εντροπία H αντίστοιχη της τιµής της πιθανότητας εµφάνισης του συµβόλου p. Η προηγούµενη διαδικασία πραγµατοποιείται συνολικά µε τον παρακάτω βρόχο επανάληψης:

 for i=1:11 H(i)=-p(i)\*log2(p(i))-(1-p(i))\*log2(1-p(i)); (1.5) End

Η εντολή:

pause % Press a key to see a plot of entropy versus probability of binary alphabet(1.6)

προχωρεί στη φάση της γραφικής παράστασης της εντροπίας Η σε συνάρτηση µε την πιθανότητα p µετά από το πάτηµα ενός κουµπιού.

End

Η γραφική παράσταση της εντροπίας Η σε συνάρτηση µε την πιθανότητα εµφάνισης του ενός συµβόλου p, πραγµατοποιείται µε τη βοήθεια της εντολής *plot(x,y):*

$$
plot(p, H), grid on; \t(1.6)
$$

Επίσης, έχουµε ζητήσει από το MATLAB να εµφανίσει "πλέγµα" (*grid on*) στη γραφική παράσταση που θα παράγει.

Τέλος, στην γραφική παράσταση της εξόδου δίνουμε ονομασίες (label) ("λεζάντες") στους δύο άξονες x και y µε τις εντολές:

xlabel('Probability p of the binary symbol'); ylabel('Binary Entropy H ');(1.7)

### **Έξοδος προγράµµατος**

Η έξοδος του προγράµµατος που αναλύθηκε προηγουµένως, στο MATLAB, [4], παρουσιάζεται στην επόµενη εικόνα 1.1.

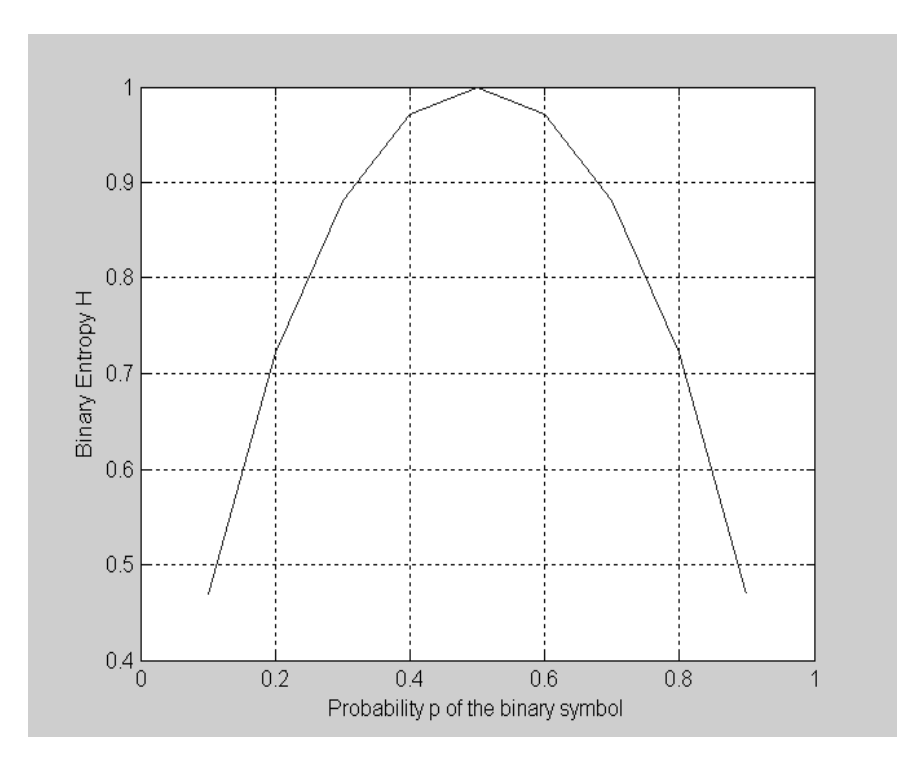

**Εικόνα 1.1** *Εντροπία πηγής χωρίς µνήµη* (Binary entropy, H) δύο συµβόλων σε συνάρτηση µε την *πιθανότητα εµφάνισης του ενός δυαδικού συµβόλου* p (Probablity of the binary symbol, p)(*Έξοδος από εκτέλεση του προγράµµατος στο MATLAB).* 

.

# **1.4 Πρόσθετες εργασίες**

1. Από την έξοδο του προγράµµατος να βρείτε για ποια τιµή της πιθανότητας εµφάνισης του συµβόλου p η εντροπία της πηγής γίνεται µέγιστη και να βρείτε την αντίστοιχη µέγιστη τιµή της.

2. Να γράψετε πρόγραµµα υπολογισµού της εντροπίας πηγής χωρίς µνήµη στην οποία εκπέµπονται τρία σύµβολα µε αντίστοιχες πιθανότητες εµφάνισης 0.2, 0.3, 0.5.